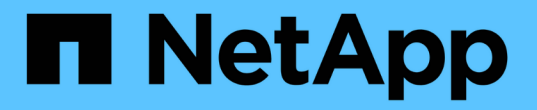

### 使用传统机会锁和租用机会锁提高客户端性能 ONTAP 9

NetApp April 24, 2024

This PDF was generated from https://docs.netapp.com/zh-cn/ontap/smb-admin/client-performancetraditional-lease-oplocks-concept.html on April 24, 2024. Always check docs.netapp.com for the latest.

# 目录

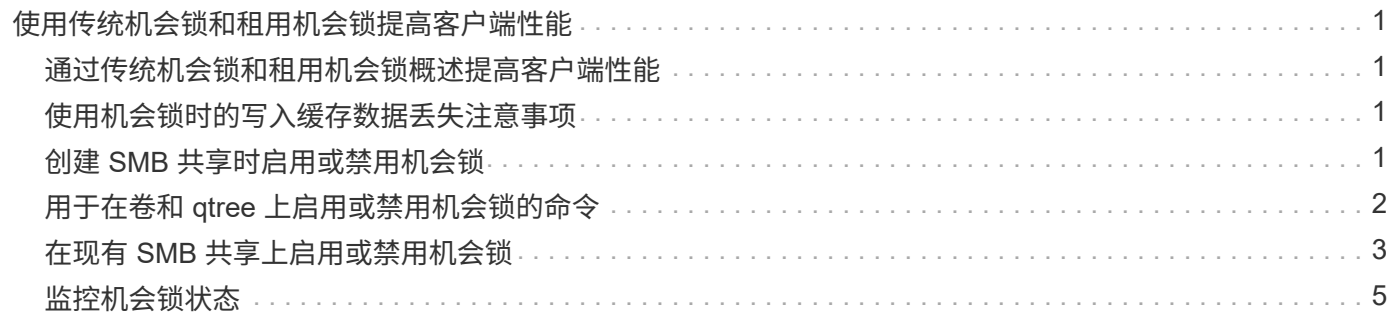

## <span id="page-2-0"></span>使用传统机会锁和租用机会锁提高客户端性能

### <span id="page-2-1"></span>通过传统机会锁和租用机会锁概述提高客户端性能

在某些文件共享情形下, SMB 客户端可以通过传统机会锁(机会锁)和租用机会锁对预 读,后写和锁定信息执行客户端缓存。然后,客户端可以对文件进行读取或写入,而无需 定期提醒服务器它需要访问相关文件。这样可以通过减少网络流量来提高性能。

租用机会锁是 SMB 2.1 协议及更高版本提供的一种增强型机会锁。租用机会锁允许客户端在来自自身的多个 SMB 打开之间获取和保留客户端缓存状态。

可以通过两种方式控制机会锁:

- 通过共享属性使用 vserver cifs share create 命令(创建共享时)、或 vserver share properties 命令。
- 通过qtree属性、使用 volume qtree create 命令(创建qtree时)、或 volume qtree oplock 命令。

### <span id="page-2-2"></span>使用机会锁时的写入缓存数据丢失注意事项

在某些情况下,如果某个进程对某个文件具有独占机会锁,而另一个进程尝试打开该文件 ,则第一个进程必须使缓存的数据失效,并刷新写入和锁定。然后,客户端必须放弃机会 锁并访问文件。如果在此刷新期间出现网络故障,缓存的写入数据可能会丢失。

• 数据丢失的可能性

在以下情况下,任何具有写入缓存数据的应用程序都可能丢失该数据:

- 此连接使用 SMB 1.0 建立。
- 此文件具有独占机会锁。
- 系统会指示中断该机会锁或关闭文件。
- 在刷新写入缓存的过程中,网络或目标系统会生成错误。
- 处理和写入完成时出错

缓存本身没有任何错误处理—应用程序确实如此。应用程序向缓存写入数据时,写入操作始终完成。如果缓 存进而通过网络向目标系统写入数据,则必须假定写入已完成,因为如果不完成写入,则数据将丢失。

### <span id="page-2-3"></span>创建 **SMB** 共享时启用或禁用机会锁

机会锁允许客户端在本地锁定文件和缓存内容,从而提高文件操作的性能。在 Storage Virtual Machine ( SVM )上的 SMB 共享上启用机会锁。在某些情况下,您可能需要禁用 机会锁。您可以基于共享启用或禁用机会锁。

关于此任务

如果在包含共享的卷上启用了机会锁,但禁用了该共享的机会锁共享属性,则会为该共享禁用机会锁。在共享上

禁用机会锁优先于卷机会锁设置。在共享上禁用机会锁会同时禁用机会锁和租用机会锁。

除了使用逗号分隔列表指定 oplock 共享属性之外,您还可以指定其他共享属性。您还可以指定其他共享参数。

#### 步骤

1. 执行适用的操作:

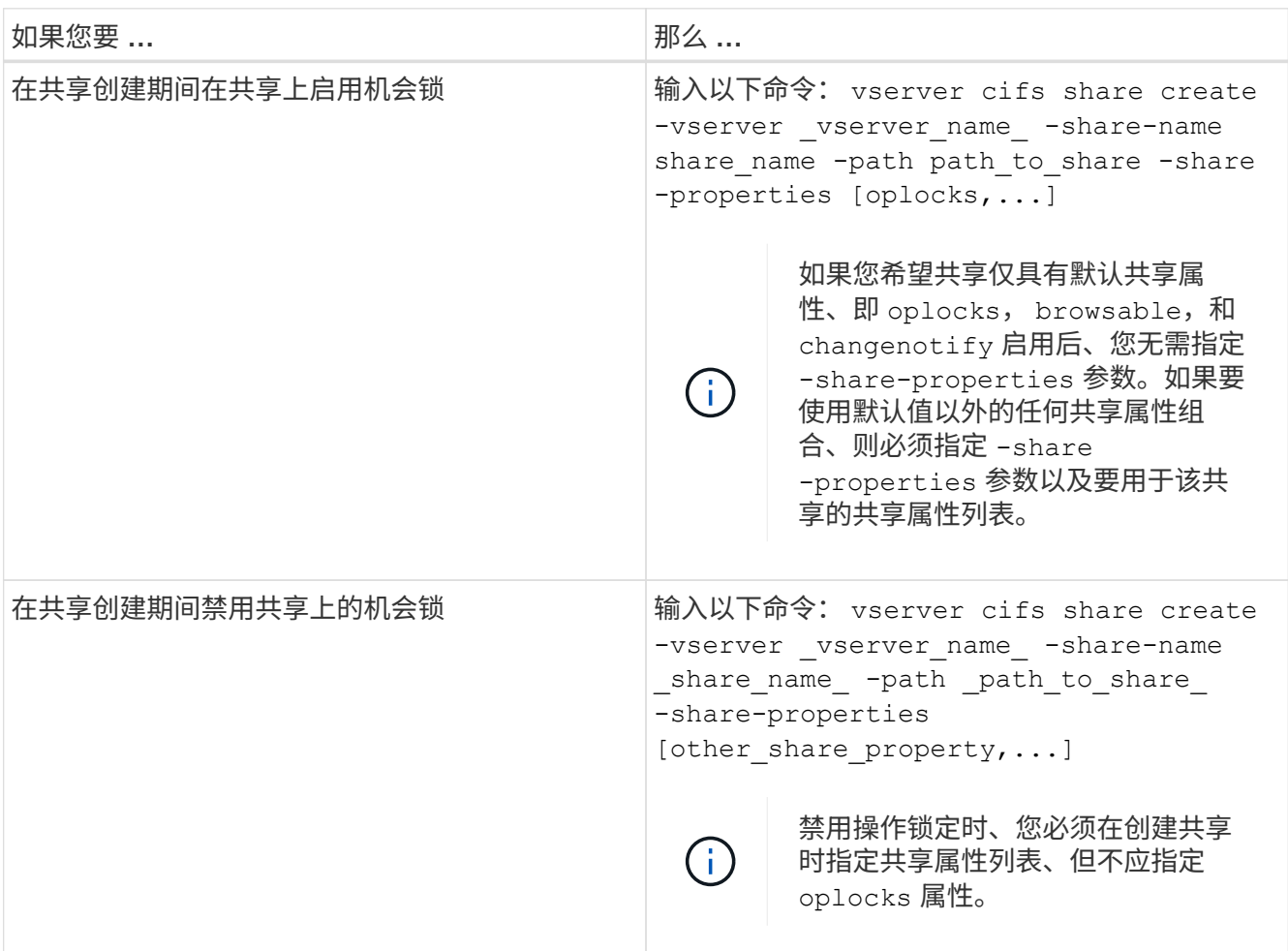

#### 相关信息

[在现有](#page-4-0) [SMB](#page-4-0) [共享上启用或禁用机会锁](#page-4-0)

[监](#page-6-0)[控机会锁状态](#page-6-0)

### <span id="page-3-0"></span>用于在卷和 **qtree** 上启用或禁用机会锁的命令

机会锁允许客户端在本地锁定文件和缓存内容,从而提高文件操作的性能。您需要了解用 于在卷或 qtree 上启用或禁用机会锁的命令。此外,您还必须了解何时可以在卷和 qtree 上启用或禁用机会锁。

- 默认情况下,卷上已启用机会锁。
- 创建卷时,您不能禁用机会锁。
- 您可以随时在 SVM 的现有卷上启用或禁用机会锁。
- 您可以在 SVM 的 qtree 上启用机会锁。

机会锁模式设置是 qtree ID 0 的属性,这是所有卷的默认 qtree 。如果在创建 qtree 时未指定机会锁设置, 则 qtree 会继承父卷的机会锁设置,该设置默认为启用状态。但是,如果您在新 qtree 上指定了机会锁设置 ,则该设置优先于卷上的机会锁设置。

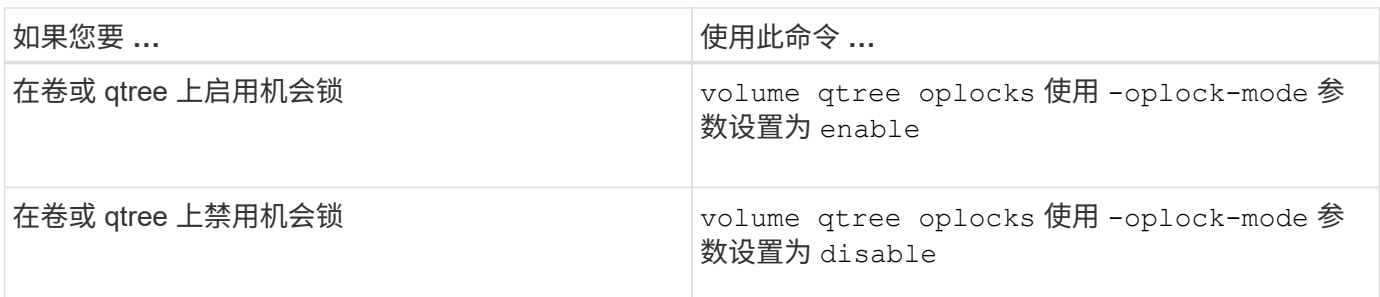

#### 相关信息

[监](#page-6-0)[控机会锁状态](#page-6-0)

### <span id="page-4-0"></span>在现有 **SMB** 共享上启用或禁用机会锁

默认情况下, Storage Virtual Machine ( SVM )上的 SMB 共享上会启用机会锁。在某些 情况下,您可能需要禁用机会锁;或者,如果先前已在共享上禁用机会锁,则可能需要重 新启用机会锁。

#### 关于此任务

如果在包含共享的卷上启用了机会锁,但禁用了该共享的机会锁共享属性,则会为该共享禁用机会锁。在共享上 禁用机会锁优先于在卷上启用机会锁。在共享上禁用机会锁会同时禁用机会锁和租用机会锁。您可以随时在现有 共享上启用或禁用机会锁。

#### 步骤

1. 执行适用的操作:

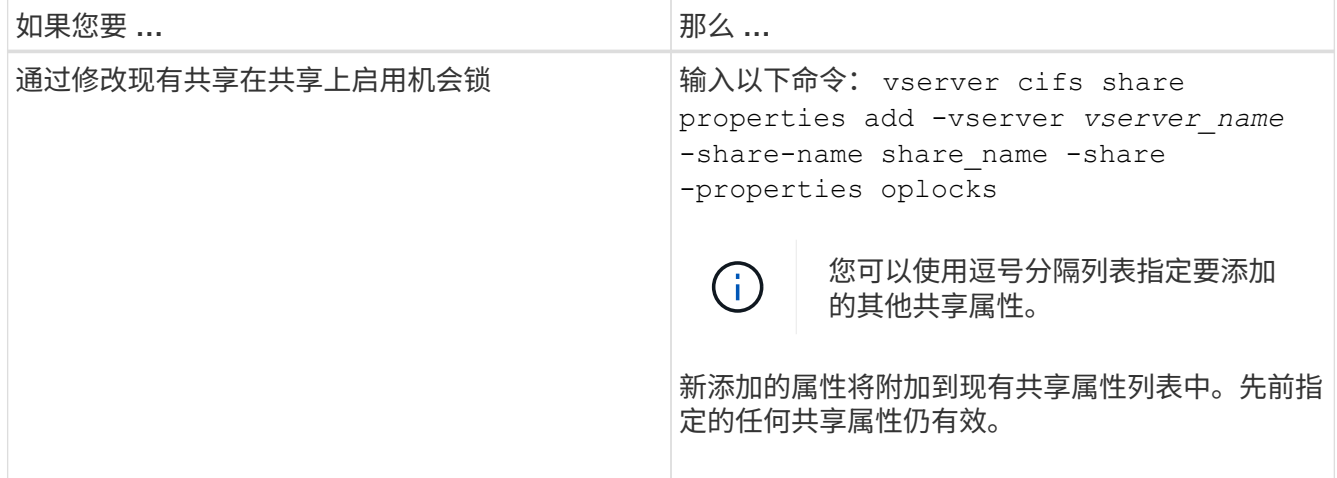

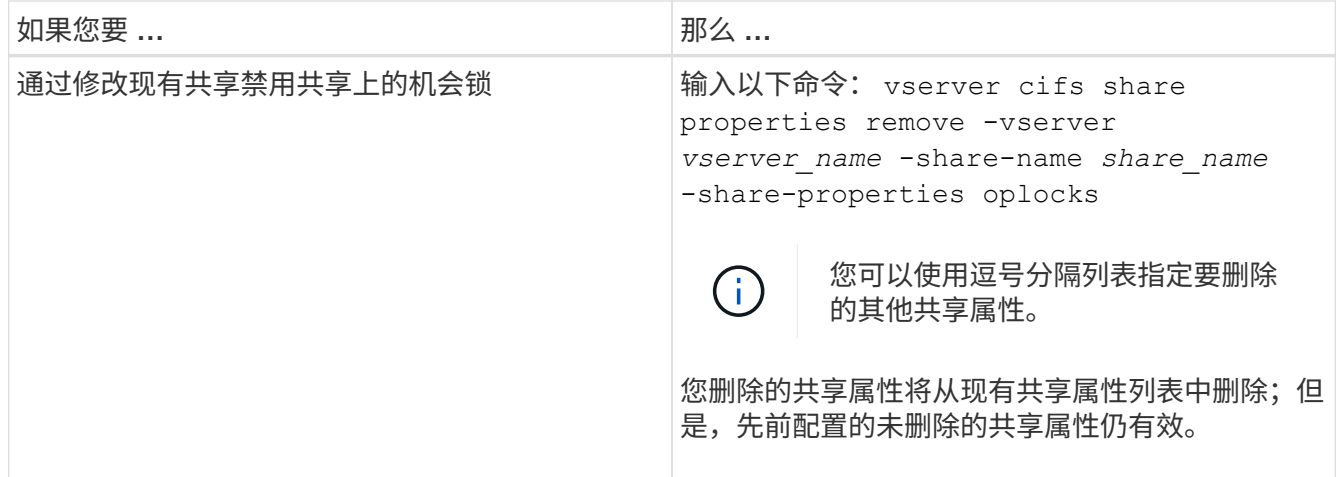

示例

以下命令为 Storage Virtual Machine ( SVM, 以前称为 Vserver ) vs1 上名为 "`Engineering` " 的共享启用机 会锁:

cluster1::> vserver cifs share properties add -vserver vs1 -share-name Engineering -share-properties oplocks cluster1::> vserver cifs share properties show Vserver Share Properties ---------------- ---------------- ---------------- vs1 Engineering oplocks browsable changenotify showsnapshot

以下命令会对 SVM vs1 上名为 "`Engineering` " 的共享禁用机会锁:

cluster1::> vserver cifs share properties remove -vserver vs1 -share-name Engineering -share-properties oplocks cluster1::> vserver cifs share properties show Vserver Share Properties ---------------- ---------------- ---------------- vs1 Engineering browsable changenotify showsnapshot

#### 相关信息

[创建](#page-2-3) [SMB](#page-2-3) [共享时启用或禁用机会锁](#page-2-3)

[监](#page-6-0)[控机会锁状态](#page-6-0)

### <span id="page-6-0"></span>监控机会锁状态

您可以监控和显示有关机会锁状态的信息。您可以使用此信息确定哪些文件具有机会锁, 机会锁级别和机会锁状态级别是什么,以及是否使用机会锁租赁。您还可以确定有关可能 需要手动中断的锁定的信息。

关于此任务

您可以摘要或详细列表形式显示有关所有机会锁的信息。您还可以使用可选参数显示有关较小一部分现有锁定的 信息。例如,您可以指定输出仅返回使用指定客户端 IP 地址或指定路径锁定的。

您可以显示有关传统机会锁和租用机会锁的以下信息:

- 建立机会锁的 SVM ,节点,卷和 LIF
- 锁定 UUID
- 具有机会锁的客户端的 IP 地址
- 建立机会锁的路径
- 锁定协议 ( SMB ) 和类型 ( oplock )
- 锁定状态
- 机会锁级别
- 连接状态和 SMB 到期时间
- 如果已授予租用机会锁,请打开组 ID

请参见 vserver oplocks show 每个参数的详细问题描述的手册页。

#### 步骤

1. 使用显示oplock状态 vserver locks show 命令:

示例

以下命令显示有关所有锁定的默认信息。显示的文件上的oplock将授予 read-batch oplock级别:

```
cluster1::> vserver locks show
Vserver: vs0
Volume Object Path LIF Protocol Lock Type Client
-------- ------------------ ----------- --------- ----------- ----------
vol1 /vol1/notes.txt node1_data1
                                      cifs share-level 192.168.1.5
        Sharelock Mode: read write-deny delete
                                                op-lock 192.168.1.5
          Oplock Level: read-batch
```
以下示例显示了有关路径为的文件锁定的更多详细信息 /data2/data2\_2/intro.pptx。使用为文件授予 租用机会锁 batch IP地址为的客户端的机会锁级别 10.3.1.3:

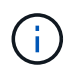

显示详细信息时,命令会为机会锁和共享锁定信息提供单独的输出。此示例仅显示 oplock 部分的 输出。

```
cluster1::> vserver lock show -instance -path /data2/data2_2/intro.pptx
                      Vserver: vs1
                       Volume: data2_2
           Logical Interface: lif2
                  Object Path: /data2/data2_2/intro.pptx
                    Lock UUID: ff1cbf29-bfef-4d91-ae06-062bf69212c3
               Lock Protocol: cifs
                   Lock Type: op-lock
     Node Holding Lock State: node3
                   Lock State: granted
    Bytelock Starting Offset: -
      Number of Bytes Locked: -
       Bytelock is Mandatory: -
       Bytelock is Exclusive: -
       Bytelock is Superlock: -
            Bytelock is Soft: -
                Oplock Level: batch
     Shared Lock Access Mode: -
         Shared Lock is Soft: -
             Delegation Type: -
              Client Address: 10.3.1.3
             SMB Open Type: -
           SMB Connect State: connected
SMB Expiration Time (Secs): -
           SMB Open Group ID:
78a90c59d45ae211998100059a3c7a00a007f70da0f8ffffcd445b0300000000
```
#### 相关信息

[创建](#page-2-3) [SMB](#page-2-3) [共享时启用或禁用机会锁](#page-2-3)

[在现有](#page-4-0) [SMB](#page-4-0) [共享上启用或禁用机会锁](#page-4-0)

[用于在卷和](#page-3-0) [qtree](#page-3-0) [上启用或禁用机会锁的命令](#page-3-0)

#### 版权信息

版权所有 © 2024 NetApp, Inc.。保留所有权利。中国印刷。未经版权所有者事先书面许可,本文档中受版权保 护的任何部分不得以任何形式或通过任何手段(图片、电子或机械方式,包括影印、录音、录像或存储在电子检 索系统中)进行复制。

从受版权保护的 NetApp 资料派生的软件受以下许可和免责声明的约束:

本软件由 NetApp 按"原样"提供,不含任何明示或暗示担保,包括但不限于适销性以及针对特定用途的适用性的 隐含担保,特此声明不承担任何责任。在任何情况下,对于因使用本软件而以任何方式造成的任何直接性、间接 性、偶然性、特殊性、惩罚性或后果性损失(包括但不限于购买替代商品或服务;使用、数据或利润方面的损失 ;或者业务中断),无论原因如何以及基于何种责任理论,无论出于合同、严格责任或侵权行为(包括疏忽或其 他行为),NetApp 均不承担责任,即使已被告知存在上述损失的可能性。

NetApp 保留在不另行通知的情况下随时对本文档所述的任何产品进行更改的权利。除非 NetApp 以书面形式明 确同意,否则 NetApp 不承担因使用本文档所述产品而产生的任何责任或义务。使用或购买本产品不表示获得 NetApp 的任何专利权、商标权或任何其他知识产权许可。

本手册中描述的产品可能受一项或多项美国专利、外国专利或正在申请的专利的保护。

有限权利说明:政府使用、复制或公开本文档受 DFARS 252.227-7013 (2014 年 2 月)和 FAR 52.227-19 (2007 年 12 月)中"技术数据权利 — 非商用"条款第 (b)(3) 条规定的限制条件的约束。

本文档中所含数据与商业产品和/或商业服务(定义见 FAR 2.101)相关,属于 NetApp, Inc. 的专有信息。根据 本协议提供的所有 NetApp 技术数据和计算机软件具有商业性质,并完全由私人出资开发。 美国政府对这些数 据的使用权具有非排他性、全球性、受限且不可撤销的许可,该许可既不可转让,也不可再许可,但仅限在与交 付数据所依据的美国政府合同有关且受合同支持的情况下使用。除本文档规定的情形外,未经 NetApp, Inc. 事先 书面批准,不得使用、披露、复制、修改、操作或显示这些数据。美国政府对国防部的授权仅限于 DFARS 的第 252.227-7015(b)(2014 年 2 月)条款中明确的权利。

商标信息

NetApp、NetApp 标识和 <http://www.netapp.com/TM> 上所列的商标是 NetApp, Inc. 的商标。其他公司和产品名 称可能是其各自所有者的商标。